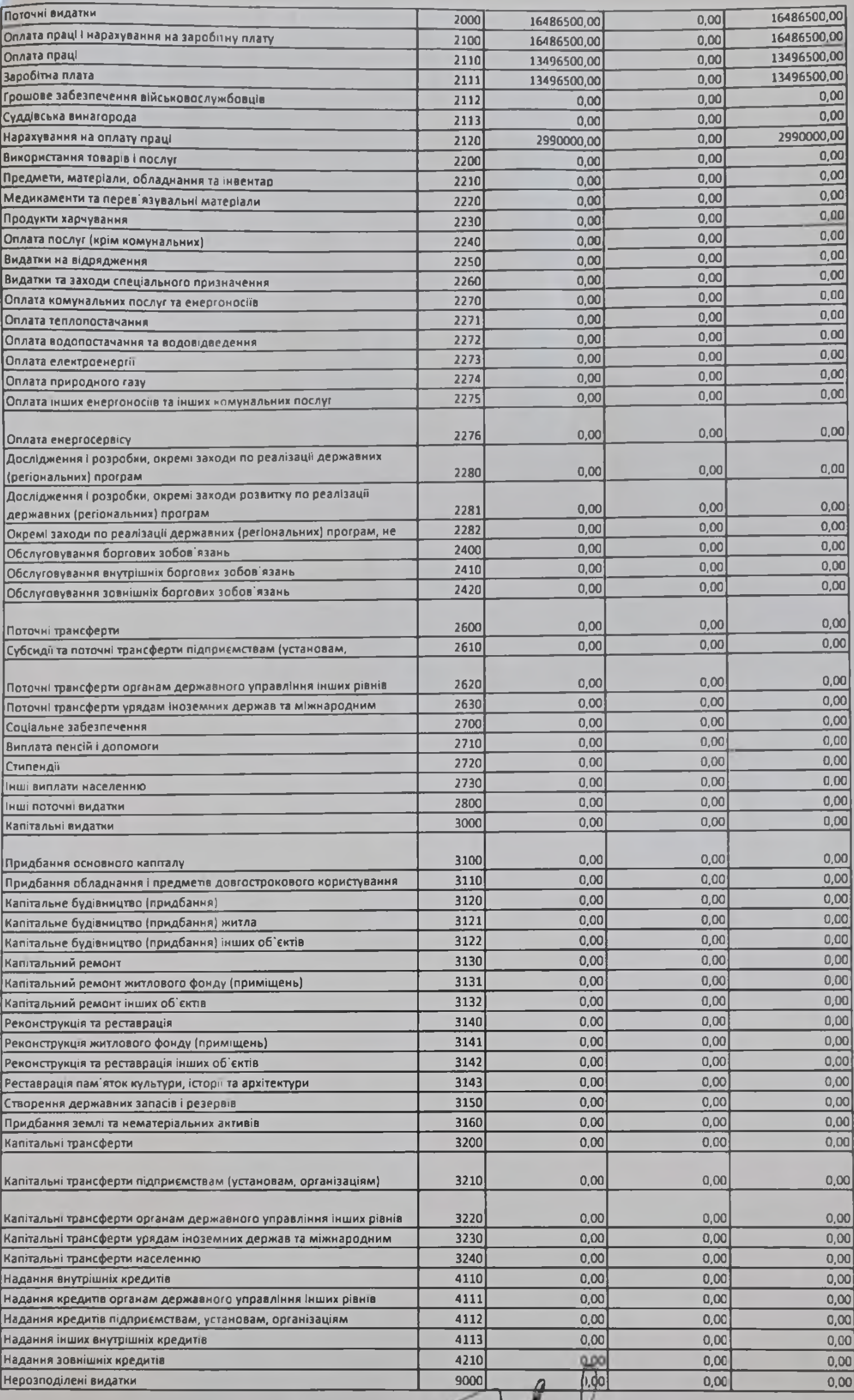

Головний бухгалтер

Лілія ЛАЗОРКО Власне (м'я ПРІЗВИЩЕ

• Сума проставляеться на кодом відповідно до класифікації кредитування бюджету та не врадотиться рядиу НАДХОДЖЕННЯ усього.

 $\frac{1}{\binom{n}{\text{square}}}$ 

ЗАТВЕРДЖЕНО Hauas Minicroperoa @inancia Vapalini 28.01.2002 No 57 (у редакції наназу Міністерства фінансів України 04.12.2015 No 1118)

*YKPAIHP* 

٠

Затверджений у сумі: Шістнадцять мільйонів чотириста вісімдесят шість тисяч пятсот грн. 00

## Кошторис на 2022 рік

 $\mathcal{F}_{\alpha\beta}(\mathbf{p})=\mathcal{F}_{\alpha\beta}(\mathbf{p})\mathcal{F}_{\alpha\beta}(\mathbf{p})=\mathcal{F}_{\alpha\beta}(\mathbf{p})\mathcal{F}_{\alpha\beta}(\mathbf{p})$ 

22398538 Шклівський 33СО І-ІІІ ст. ім. М. Корчака

(нод за ЄДРПОУ та найменування бюджетної установи)

смт. Шкло, Яворівський район, Львівська область

(найменування міста, району, області)

## Вид бюджету. МІСЦЕВИЙ

код та назва відомчої класифікації видатків та кредитування бюджету. Об Орган з питань освіти і науки

нод та назва програмної класифікації видатків та кредитування державного бюджету

(нод та назва програмної класифікації видатків та кредитування місцевих бюджетів (код та назва Типової програмної класифікації видатків та кредитування місцевих бюджетів)

О611031 Надання загальної середньої освіти закладами загальної середньої освіти

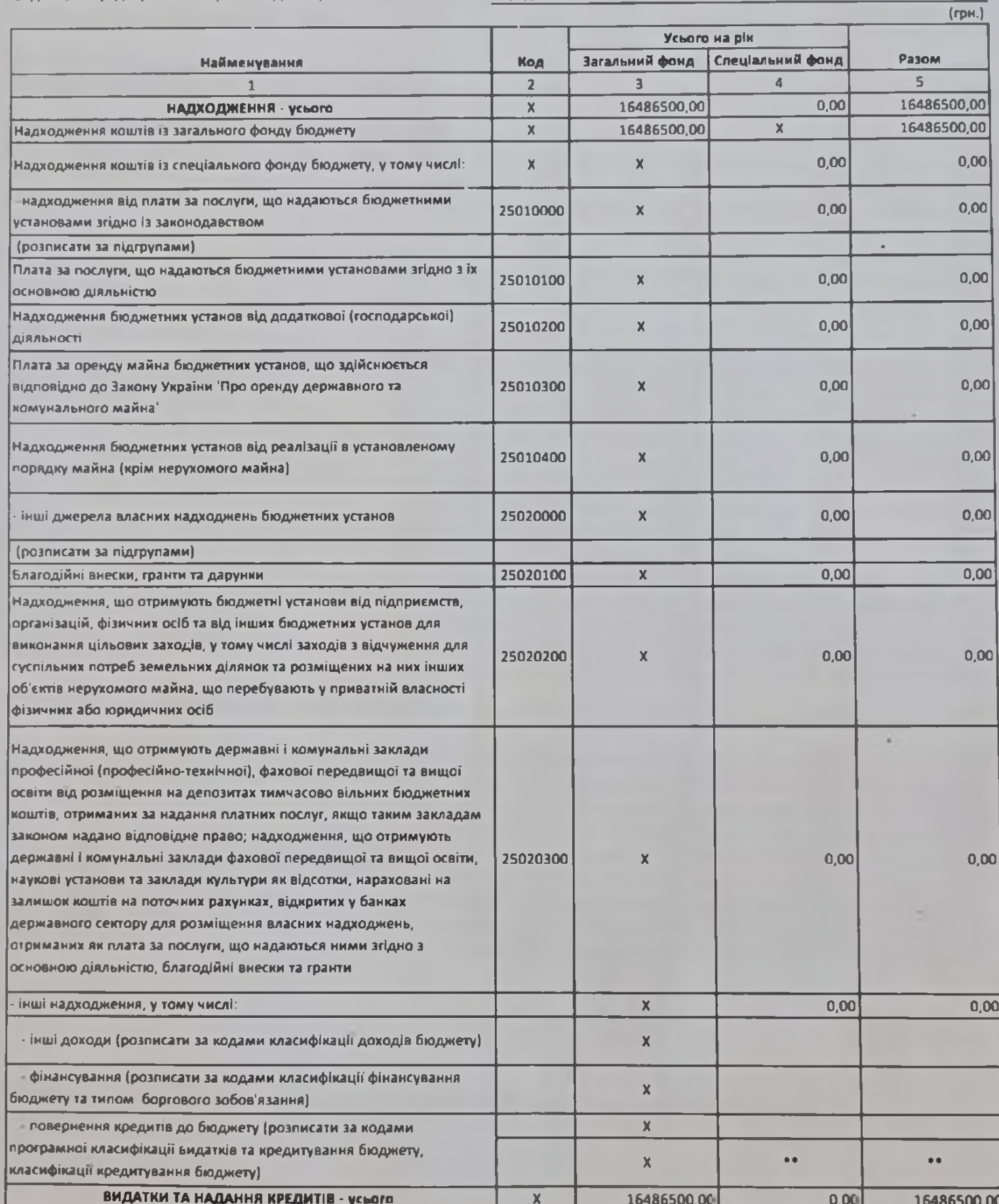